## **智行理财网** 用友 win7 请检查 U8管理服务(用友工作检查未通过,不能结账)

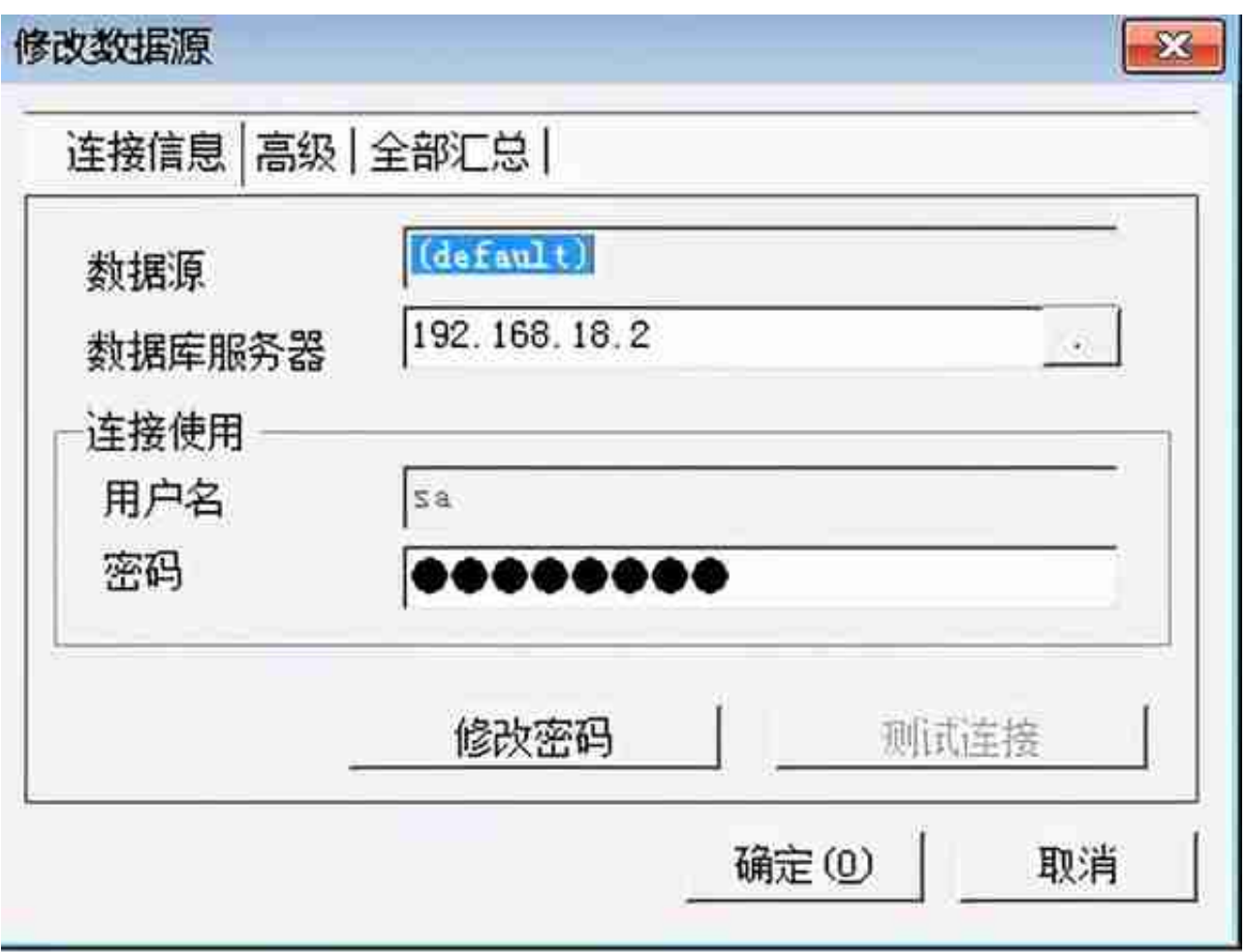

难道自动备份存放SA密码的是另有地方?百度了一下,自动备份的的SA密码存放 在D:\U8SOFT\Admin\u8taskservice.ini文件中,打开一看是乱码,加密过的。

把u8taskservice.ini文件拷到其他目录,原文件删掉,在系统管理里执行"初始化 数据库"